Word 2000 Excel 2000 PowerPoint 2000

- 13 ISBN 9787121094286
- 10 ISBN 7121094282

出版时间:2009-8

页数:251

版权说明:本站所提供下载的PDF图书仅提供预览和简介以及在线试读,请支持正版图书。

#### www.tushu111.com

Word 2000 Excel 2000 PowerPoint 2000 (2) Microsoft Office 2000

Word 2000 Excel 2000 PowerPoint 2000 (2)

 $(2)$ 

 $13$  Office  $2000$  Word  $2000$ Word 2000 Word 2000 Excel 2000

(2) Word  $200^\circ$  Excel  $200^\circ$  PowerPoint  $200^\circ$ 

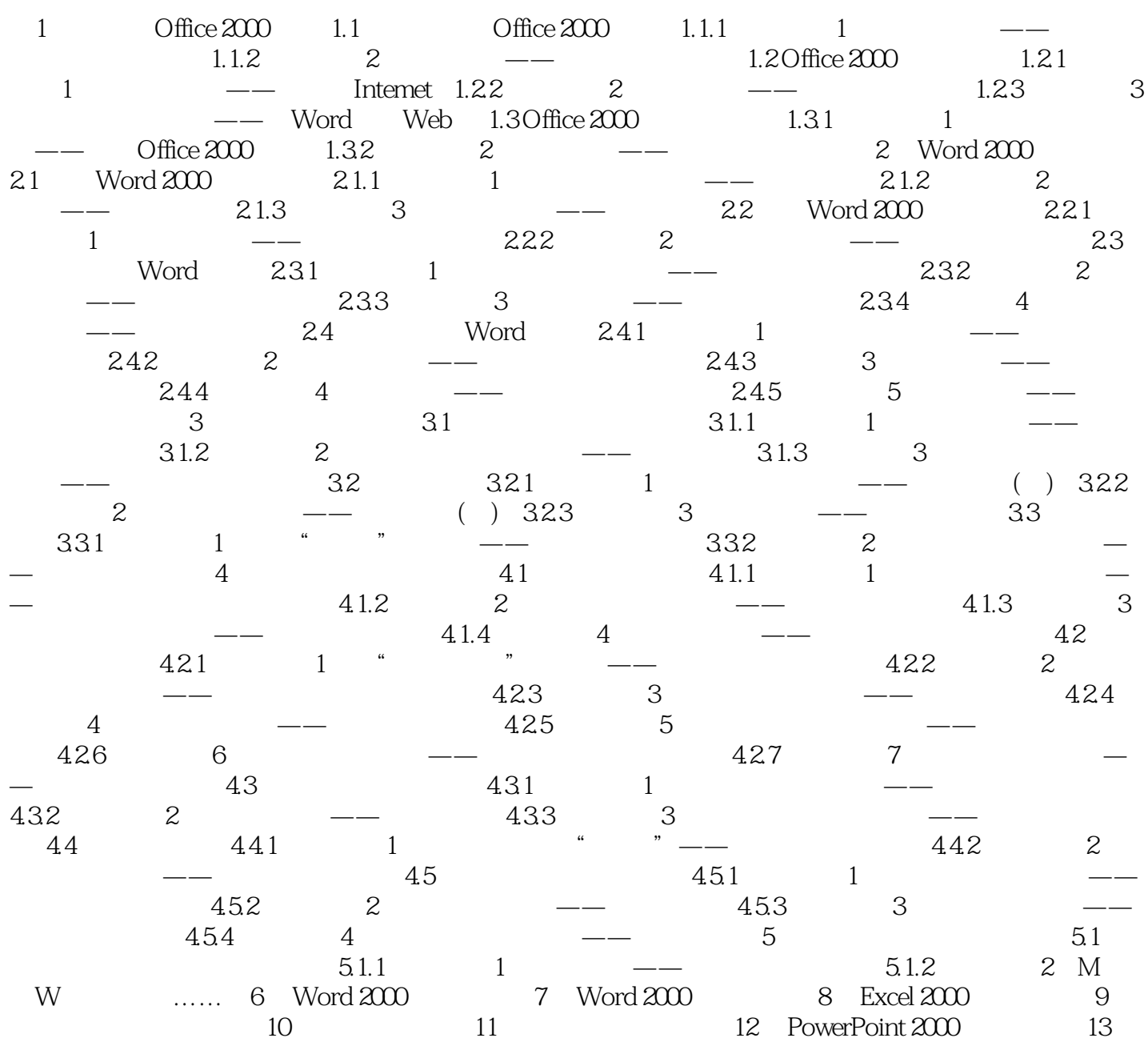

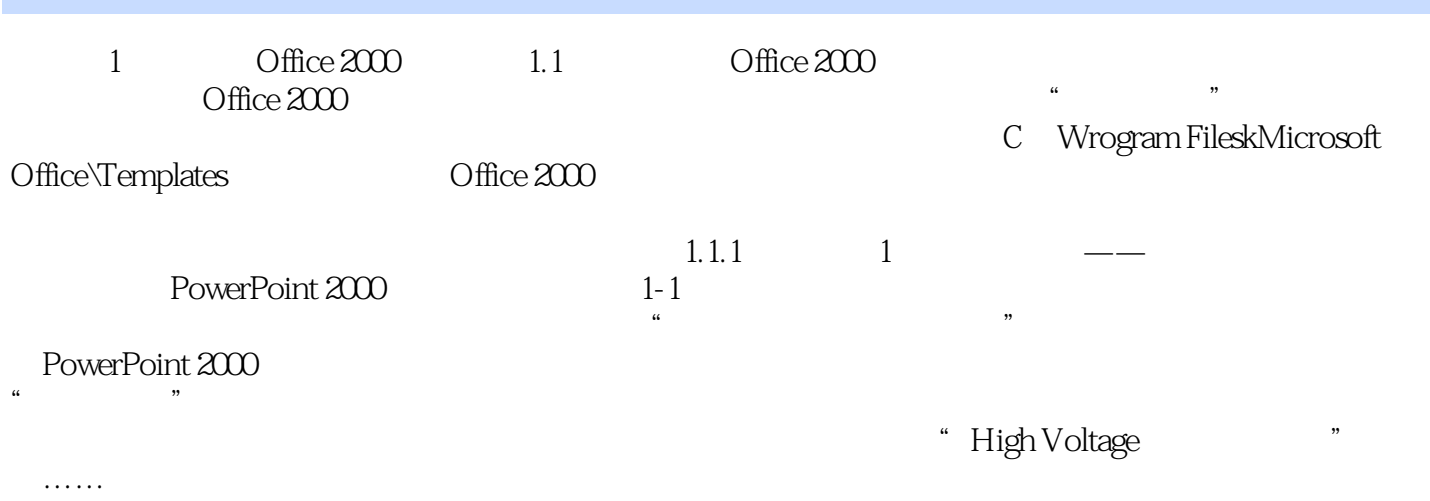

本站所提供下载的PDF图书仅提供预览和简介,请支持正版图书。

:www.tushu111.com